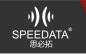

## Forbid to install other apps.

Answer:Provide the customer app package name, such as: com.kernal.demo.plateid.

#### Pre-installed APP.

Answer:

Provide the release version plus signature APP. The debug version of the unsigned app can be installed manually, but it cannot be pre-installed directly.

## The system only displays the customer APP.

Answer:

Provide the APP package name to the application development, and after the AppLock is packaged, the system will be updated.(Pre-installed built-in APP cannot be uninstalled).

#### Hardware customization related matters.

Answer:

Customers who need custom development

1) Determine what kind of client module interface is, what is the supply voltage;

2) KT50 standard head/UHF back brain drawing is now available, extended interface definitionKT80 reserved space drawing, KT80 extended interface definitionKT55EMIF interface definition;

3) Consider whether the customer module can be added to our existing mold (size and size limit). If not, it is the customer's own mold production or our assistance (the fee needs to be evaluated);

4) Software, we provide serial port assistant for debugging on customer software;

5) KT50 external module is forbidden to use CN13's PIN20 power supply. KT50 connects its own module on CN13. CN13's PIN20 (3.3V) pin can't carry much current, and its system and screen are powered by CN13. The customer's module has High voltage, long-term use causes CN13 overload to cause burn-in.

# Solution:

Connect the power to the CN9.The data is still CN13,but the power supply becomes the CN9 FPC.Only this will avoid the phenomenon of burn-in, or use the step-down FPC (4.5V) for step-down.

Because the serial port power supply of the KT50 device is directly powered by the battery, the voltage is 7.4V, and the voltage of most modules is about 3.7V. We can provide the step-down FPC connector for debugging development, or the customer's own module. Pressure (4.5V) conversion processing.

Adding the customer's own module to the back of the head, need to pay attention: If the customer module consumes a large amount of power, there may be a situation where the battery has a direct power-off, and the power is turned on again. This is because the battery is directly powered, and the android power management cannot be monitored. This loss will cause the display power to be different from the actual power.This should be explained to the customer.